PONTIFÍCIA UNIVERSIDADE CATÓLICA DO RIO DE JANEIRO DEPARTAMENTO DE ECONOMIA

MONOGRAFIA DE FIM DE CURSO

# **PREVISÃO DE VOLATILIDADE REALIZADA UTILIZANDO PREVISÃO MÉDIA COM CORREÇÃO DE VIÉS**

Breno de Castro Vieira Matrícula: 0412326

Orientador: Marcelo Cunha Medeiros

Junho de 2008

# PONTIFÍCIA UNIVERSIDADE CATÓLICA DO RIO DE JANEIRO DEPARTAMENTO DE ECONOMIA

#### MONOGRAFIA DE FIM DE CURSO

# **PREVISÃO DE VOLATILIDADE REALIZADA UTILIZANDO PREVISÃO MÉDIA COM CORREÇÃO DE VIÉS**

"Declaro que o presente trabalho é de minha autoria e que não recorro para realizá-lo a nenhuma forma de ajuda externa, exceto quando autorizado pelo professor tutor."

> Breno de Castro Vieira Matrícula: 0412326

**\_\_\_\_\_\_\_\_\_\_\_\_\_\_\_\_\_\_\_\_\_\_\_\_\_\_\_\_\_\_\_** 

Orientador: Marcelo Cunha Medeiros Junho de 2008

"As opiniões expressas neste trabalho são de responsabilidade única e exclusiva

### AGRADECIMENTOS

Agradeço ao professor e orientador Marcelo Medeiros pela constante motivação e ajuda durante a monografia, e ao professor Bryan Ellickson por despertar meu interesse no tema de variância quadrática e finanças em geral.

Agradeço também a grande ajuda e conselhos dos amigos André Gamerman e Rodrigo Adão, assim como Michel Azulai, Tiago Caruso, Clarissa Gandour, Livia Gouvêa e Ricardo Leal.

Finalmente, gostaria de agradecer meus pais pelo constante apoio e incentivo.

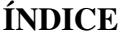

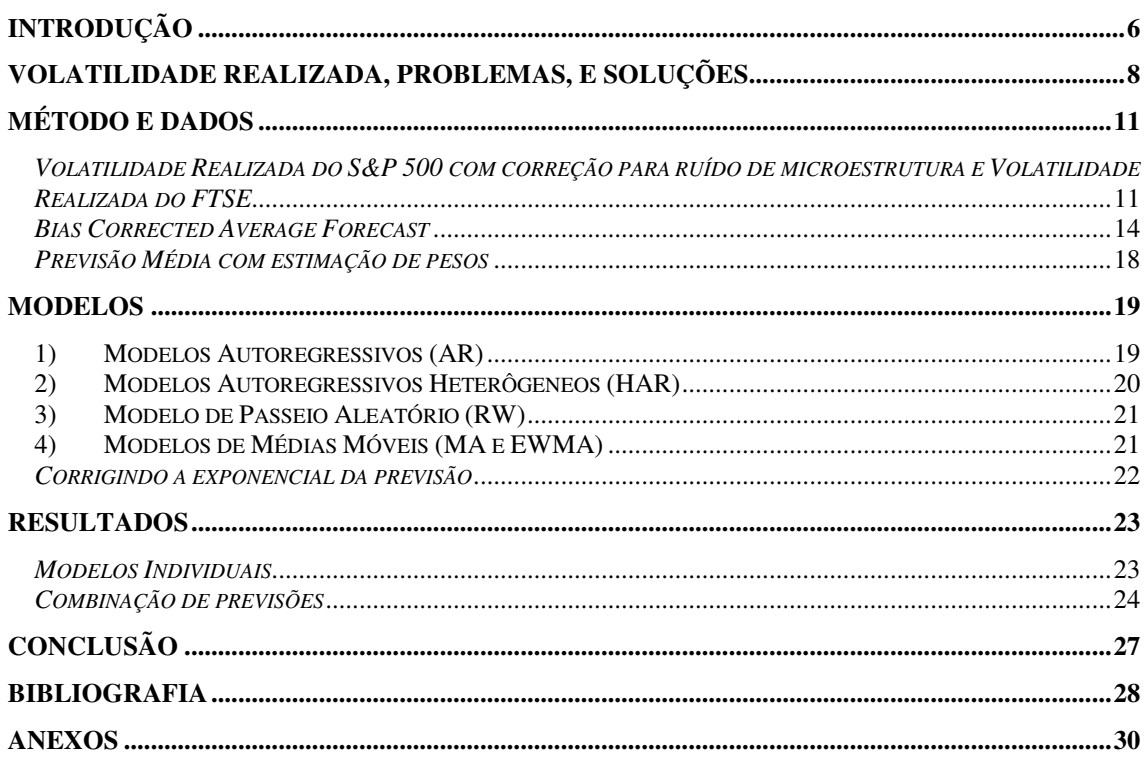

## **INTRODUÇÃO**

Nos últimos anos, a literatura de volatilidade realizada tem se desenvolvido a grandes passos, a partir principalmente da idéia central de Merton (1980), que a variância pode ser estimada como a soma dos quadrados dos retornos, dada uma frequência dos dados suficientemente alta. A partir do conceito de que a volatilidade pode ser observada desta maneira, observamos grandes avanços no entendimento do comportamento da volatilidade em índices financeiros.

A capacidade de previsão de volatilidade é particularmente interessante para mercados financeiros quando entendemos a mesma como uma medida de risco, e como tal, é de extrema importância para a decisão de investimentos. Na prática, os métodos de controle de risco utilizados são geralmente métodos Autoregressivos de Heterocedasticidade Condicional, bem como sua versão generalizada<sup>1</sup>, médias móveis exponenciais, e testes de stress. Todos estes métodos, em geral, consideram a volatilidade como não-observável, e portanto uma variável latente.

Ao contrário da modelagem por modelos de heterocedasticadade condicional, particularmente ARCH e GARCH, que tomam a volatilidade como uma variável latente, modelos de volatilidade realizada são potencialmente superiores, particularmente quanto ao poder preditivo, ao de fato podermos considerar a volatilidade dos índices financeiros como uma variável observada.

A literatura tem buscado modelar da melhor maneira possível a volatilidade realizada. Entre outros, Andersen, Bollerslev, Diebold, e Labys (2003) apresentam um modelo ARFIMA (ARMA fracionalmente integrado), Corsi (2004) propõe um modelo Auto Regressivo Heterogêneo (HAR-RV), enquanto McAleer e Medeiros (2006) buscam extender o mesmo ao permitir mudanças de regime que capturem nãolinearidades e mémoria longa na série.

Dado este contexto, temos o objetivo de buscar previsões ótimas para a volatilidade, utilizando as estimações de volatilidade realizada para as séries dos índices S&P500 e FTSE. Assim, buscamos um método que possa obter o objetivo maior de um método de previsão, que é o de conseguir nos retornar uma expectativa condicional correta, dada a série de dados.

<sup>&</sup>lt;sup>1</sup> Engle (1982) e Bollerslev (1986), respectivamente.

Para tanto, consideramos a possibilidade de utilizar três métodos principais de combinação de previsões: A Previsão por média simples, Previsão com Estimação de Pesos, e finalmente a Previsão Média com Correção de Viés (BCAF), proposta por Issler e Lima (2008). Neste último, ao considerar um painel de previsões de diversos modelos, buscamos assim uma previsão média sem estimação de pesos para os diferentes modelos. A idéia central consiste em evitar a maldição de dimensionalidade, que cresceria assintoticamente com a quantidade de modelos adicionadas ao painel, mas procurando corrigir um possível viés que venha a existir em nossa previsão média, a partir do viés introduzido pelos diferentes modelos. Ao apresentar tal método, pretendemos portanto aplicar à literatura de volatilidade realizada um método de previsão que nos permita obter a melhor previsão possível para a volatilidade do período seguinte.

Observamos que, primeiramente, os resultados para o método de Previsão Média com Correção de Viés não se diferenciam da previsão média simples quanto ao Erro Quadrático Médio. Além disso, o modelo com estimação de pesos, com uma especificação mais completa dos modelos autoregressivos, em alguns casos apresenta um desempenho melhor do que os outros dois.

Vimos ainda que a performance do modelo autoregressivo heterogêneo (HAR) com retornos acumulados e efeito alavancagem é pelo menos tão boa, e na maioria dos casos melhor, do que as combinações de previsão, bem como os outros modelos estimados. Finalmente, observamos que uma estimação de combinação de previsões sem os modelos autoregressivos frequentemente obteve um resultado bastante próximo do modelo completo.

O primeiro capítulo apresenta um resumo breve da literatura de volatilidade realizada, buscando relatar a base teórica e prática aplicada ao trabalho. O segundo enuncia o método desenvolvido por Issler e Lima (2008), e apresenta alguns dos resultados teóricos mais importantes para a aplicação prática desta teoria, enquanto o terceiro apresenta os modelos selecionados para compor a matriz de previsão. Finalmente, o quarto capítulo busca apresentar e analisar os resultados empíricos obtidos, e o último conclui.

#### **VOLATILIDADE REALIZADA, PROBLEMAS, E SOLUÇÕES**

A literatura sobre volatilidade realizada tem se expandido cada vez mais, tornando-se uma das mais interessantes linhas de pesquisa em finanças da atualidade. Baseada na idéia de que a volatilidade integrada pode ser estimada, se as observações dos dados intradiários forem próximas o suficiente, pelo somatório do quadrado dos retornos, mostra-se em Andersen, Bollerslev, Diebold e Labys (2003) que este estimador é consistente, dado um processo de formação dos dados que seguiria a seguinte forma diferencial:

$$
dp(t+\tau) = \mu(t+\tau)d\tau + \sigma(t+\tau)dW(t+\tau), \ 0 \le \tau \le 1, t = 1, 2, \dots,
$$

Onde  $\mu(t+\tau)dt$  representa o drift,  $\sigma(t+\tau)dW(t+\tau)$  um movimento browniano, multiplicado pela volatilidade instantânea. Esta especificação mais simples é o início para a questão do método a ser escolhido para a seleção dos dados, dada a série temporal intradiária.

Considerando a volatilidade integrada (IV) como:

$$
\int\limits_{\tau_{i-1}}^{\tau_i} \sigma^2(t+\tau-1)d\tau.
$$

No modelo mais simples, desconsiderando ruído de microestrutura, podemos estimar a volatilidade realizada (RV) como:

$$
RV_t^{(all)} = \sum_{i=0}^{n_t} r_{t,i}^2
$$

Onde:

$$
RV_t^{(all)} \xrightarrow{p} IV_t.^2
$$

Ou seja, podemos estimar consistentemente a volatilidade integrada diária da série temporal pelo somatório do quadrado dos retornos, se a frequência das observações for pequena o suficiente.

Mostra-se, ainda, que ao contrário da utilização de modelos GARCH, que mostram os retornos como não tendo distribuição gaussiana, a utilização da variância

 2 Andersen, Bollerslev, Diebold e Labys (2003)

realizada ou do logaritmo da mesma resulta em uma distribuição quase-Gaussiana dos retornos.<sup>3</sup>

A superioridade da modelagem de volatilidade por este método onde a volatilidade é uma variável observada, ao invés de latente, foi diversas vezes mostrada como superior. ABDL(2003) é particularmente relevante quanto à comparação de performance em previsões in e out-of-sample, assim como o adendo de Andersen, Bollserlev e Meddahi (2005) ao trabalho original, reiterando a superioridade de métodos de volatilidade realizada, principalmente quando corrigindo para erros eventualmente denominados de ruídos de microestrutura, a serem discutidos com mais profundidade em outro momento.

Os estudos e modelagem de volatilidade realizada chegam em diversos fatos estilizados sobre a volatilidade de índices financeiros que valem a pena enunciar neste momento. São observações empíricas do comportamento destas séries que evidenciam noções bastante interessantes. Alguns dos fatos mais relevantes são:

•A volatilidade aumenta mais após choques negativos do que choques positivos.

•Choques negativos também tem um impacto mais duradouro na volatilidade.

•A série temporal do logaritmo da volatilidade realizada é estacionária, mas altamente persistente, indicando memória longa nas séries.

Estes fatos estilizados foram modelados de diversas maneiras, particularmente quanto à memória longa das séries. Modelos não-lineares são frequente utilizados, particularmente dada a memória longa da série e a existência de períodos prolongados de maior ou menor volatilidade. Alguns modelos conseguem explicar parte da memória longa das séries através de quebras estruturais.

Recentemente, apresentou-se o problema de ruídos de microestrutura. sendo portanto necessário escolher o espaçamento entre os dados de forma a minimizar o viés introduzido por este problema, bem como corrigindo para o viés introduzido, buscando assim perder o mínimo de eficiência possível ao estimar a volatilidade integrada. Zhang, Mykland e Aït-Sahalia (2005) e Barndorff-Nielsen, Hansen, Lunde e Shephard (2006) apresentaram duas das soluções mais interessantes para o problema.

<sup>3</sup> Andersen, Bollerslev, Diebold e Ebens (2001)

 Ruídos de microestrutura podem existir no contexto de volatilidade realizada por uma série de razões práticas devido ao processo de formação de preços intradiários, como diferenças entre o preço de compra e o preço de venda em observações de retorno, não representando portanto o preço verdadeiro.

Considerando o preço intradiário como:

$$
p_{t,i} = p_{t,i}^* + \varepsilon_{t,i}
$$

Podemos mostrar o logaritmo preço de troca observado como uma função do preço verdadeiro e o ruído de microestrutura. Assim, o retorno intradiário pode ser definido como a diferença dos preços, tal que:

$$
r_{t,i} = r_{t,i}^* + \varepsilon_{t,i} - \varepsilon_{t,i-1}
$$

O processo acima é claramente autocorrelacionado, o que gera um estimador viesado da volatilidade realizada.

Frente à esse problema, ZMA(2005) e BHLS(2006) encontram diferentes soluções para a correção do viés de microestrutura, considerando diferentes possíveis estruturas para este ruído. As propostas envolvem, respectivamente, a escolha da frequência ótima de observações a serem utilizadas para a minimização do Erro Quadrático Médio da estimação da volatilidade realizada, e a utilização de um estimador Kernel, com resultados robustos a estruturas de erro dependente e endógena.

## **MÉTODO E DADOS**

*Volatilidade Realizada do S&P 500 com correção para ruído de microestrutura e Volatilidade Realizada do FTSE* 

Os dados utilizados são a série de volatilidade realizada do índice S&P 500, do New York Stock Exchange, utilizando o método de BHLS para a correção do viés de microestrutura, bem como a série de volatilidade realizada do índice FTSE, do London Stock Exchange.

O período estudado para a série do S&P é de 1996 até o primeiro trimestre de 2007. A série do FTSE, por sua vez, começa em 1996 e vai até o fim de 2007. Para efeitos de modelagem, as previsões começam a ser feitas aproximadamente no ano de 2000. Todos os modelos possuem uma janela móvel de estimação, permitindo que a previsão seja sempre feita um dia a frente, adicionando uma nova observação a cada período.

**Gráfico 1: RV, log(RV), preços e retornos do S&P500<sup>4</sup>**

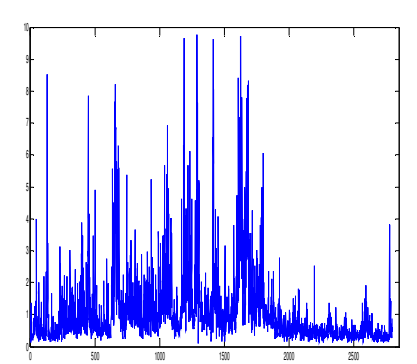

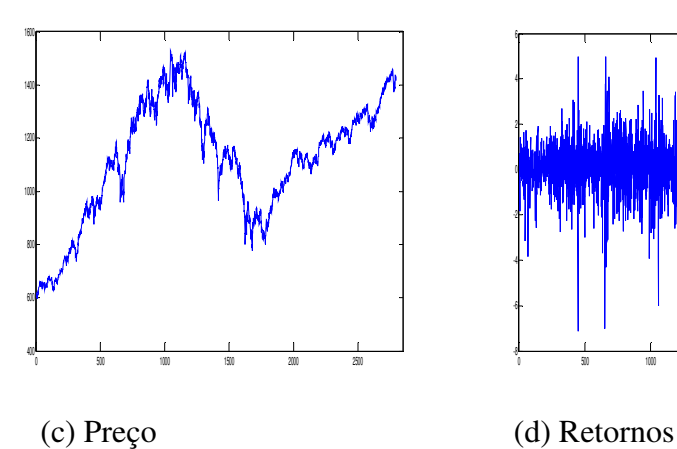

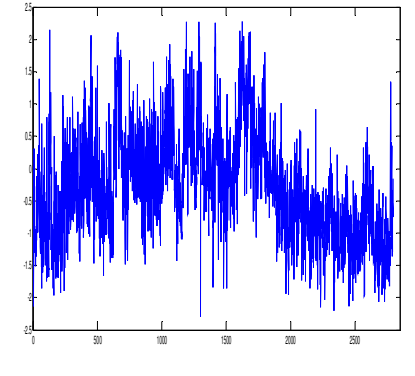

(a) RV (BHLS) (b) logaritmo da RV (BHLS)

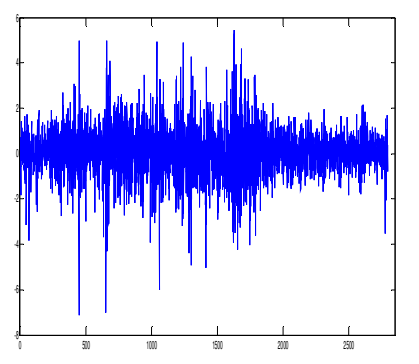

<sup>4</sup> As séries já se encontram sem outliers

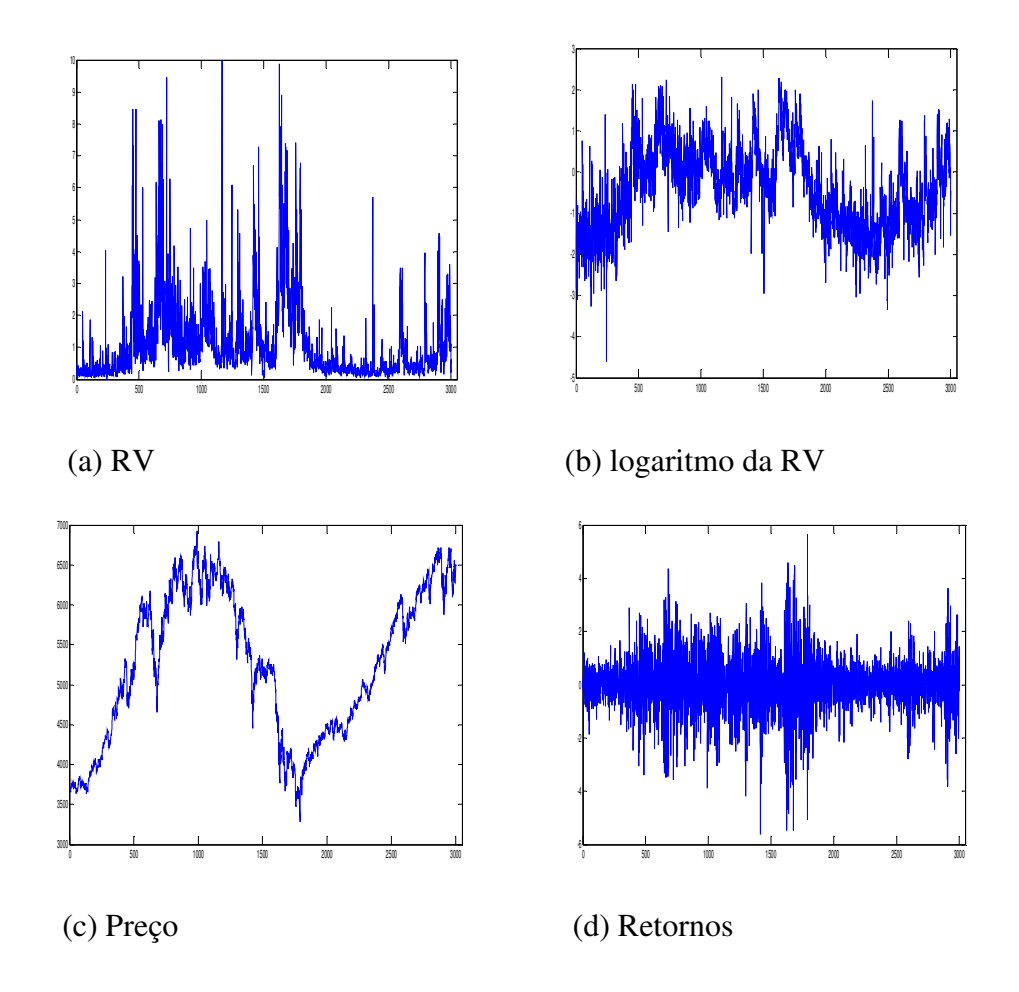

O critério para a retirada de outliers é fixo, e substitui valores da volatilidade realizada acima de 10 pelo valor observado no dia imediatamente anterior.

|                | S&P500 | <b>FTSE</b> |
|----------------|--------|-------------|
| Média          | 1.0842 | 1.0939      |
| <b>Mediana</b> | 0.7037 | 0.6721      |
| <b>Mínimo</b>  | 0.0998 | 0.01        |
| Máximo         | 9.7587 | 9.9916      |
| Variância      | 1.2002 | 1.5822      |
| Desvio Padrão  | 1.4405 | 1.2579      |

**Tabela 1: Estatísticas Descritivas** 

Para o método BCAF, o termo de correção de viés também é estimado com uma janela móvel, sendo estimado e aplicado a cada período. Por hipótese, este termo de correção seria constante no tempo, e portanto ao reestimá-lo a cada período de previsão,

será possível observar se seu comportamento parece ser em torno de uma constante. Finalmente, a previsão média por pesos aplica a mesma técnica de previsão diária, permitindo que os pesos ótimos estimados se modifiquem com a informação adicional a cada dia. Uma discussão mais completa sobre as séries de pesos encontra-se no quinto capítulo.

## *Bias Corrected Average Forecast<sup>5</sup>*

A idéia central do método envolve um ponto principal, de que fazer previsões pode ser um experimento com dados de painel, e não necessariamente exclusivamente de séries temporais. Assim, ao pensarmos em um método que permita fazer previsões a partir de um painel de modelos e previsões geradas pelos mesmos, corrigindo em sequência pelo viés gerado por estes, estaríamos utilizando da Lei dos Grandes Números para obter uma previsão ótima, pela diversificação de modelos, nos restando somente com o "risco" não-diversificável. A analogia com diversificação de risco é frequentemente feita pelos autores na obra, e pode ser vista recentemente também em Timmerman (2006).

A questão seguinte a ser levantada, portanto, é o motivo para não utilizar um método de previsões médias ponderadas, estimados a partir da minimização do Erro Quadrado Médio, mas sim uma simples média aritmética de todas as previsões disponíveis. A resposta encontra-se no problema da maldição de dimensionalidade, e na importância teórica do método BCAF de ter um número de modelos tendendo ao infinito.

A maldição de dimensionalidade (*curse of dimentionality*) acontece por um problema da estimação de parâmetros para um peso. Precisamos de um número de modelos N grande, para que a previsão média ponderada seja ótima. Porém, cada modelo a mais, e o consequente aumento em N, significa mais um peso a ser estimado. Ao adicionar mais modelos, portanto, a variância dos pesos estimados aumenta, o que prejudica o resultado de consistência para cada peso individual.

Esta seção apresenta as hipótese básicas necessárias sobre o termo de erro, os resultados teóricos mais importantes encontrados pelos autores, procurando contextualizar teóricamente nossos resultados empíricos, e em seguida enuncia explicitamente como o método deve ser aplicado ao painel de dados, buscando mostrar que o método BCAF seria assintoticamente equivalente ao método de previsão média ponderada quanto à presença de um Erro Quadrado Médio ótimo e puramente idiosincrático, mas sem a presença da maldição de dimensionalidade.

 $<sup>5</sup>$  Issler e Lima (2008)</sup>

Seja a previsão do modelo h no período t determinada pela equação:

$$
f_{i,t}^h = y_t + k_i + \eta_t + \varepsilon_{i,t}
$$

Onde

 $\overline{a}$ 

*i k* : Viés constante no tempo do modelo

 $\varepsilon_{i,t}$ : Erro individual do modelo, com E( $\varepsilon_{i,t}$ ) = 0,  $\forall i, t$ 

 $\eta_i$ :  $E_{t-h}(y_t) - y_t$ , ou seja, a diferença entre a expectância condicional da série e o realizado. Naturalmente, segue que  $E(\eta_t) = 0$ .

Hipótese 1 Os três termos de erro acima são independentes entre si, ∀*i*,*t* 

Hipótese 2  $k_i$  é um parâmetro fixo na dimensão temporal, e distribuído com média B e variância fixa. A idéia seria um viés colectivo que pode vir a existir nos modelos, que podemos corrigir.<sup>6</sup> Erros idiossincráticos desaparecem naturalmente pela previsão média, mas se o conjunto de modelos possuir um viés geral, a idéia é representada por este termo.

Hipótese 3 O choque η*<sup>t</sup>* pode ser representado por um processo de média móvel.

Hipótese 4 Considerando o vetor de erros de cada modelo, consideramos que estes podem ser correlacionados serialmente para um certo grupo de modelos, mas não para todos. A idéia é permitir a correlação cruzada em um grupo específico de previsões, mas limitá-la de forma que esta ainda permita que a Lei dos Grandes Números se aplique.

Seja T o período estudado na série temporal, e N o número de modelos estimados. Podemos, assim, começar ao separar a série em três sub-espaços do tempo:

1) Período E:  $[0, T_1]$  – Fazer o fit de cada modelo escolhido, dentre diversas classes de modelos diferentes, obtendo assim um conjunto de previsões que será a base para a estimação de nossa previsão.

<sup>6</sup> Vale mencionar que os autores consideraram a possibilidade de esse viés não existir em simulações de Monte Carlo. Os resultados do método tornam-se inferiores à previsão média simples, mas marginalmente.

2) Período R:  $(T_1, T_2]$  – Contrastar as previsões de cada modelo com as realizações observadas. Podemos computar, desta forma, o termo de correção para o viés de previsão, que segue:

$$
\hat{B} = \frac{1}{N} \sum_{i=1}^{N} \hat{k}_i, \qquad p \lim_{(T,N) \to \infty} (\hat{B} - B) = 0
$$

Com o número de observações tendendo a infinito antes do número de modelos, temos um estimador consistente do viés, onde:

$$
\sum_{k=1}^{N} \sum_{t=T_{i+1}}^{T_2} f_{i,t}^h - \frac{1}{R} \sum_{t=T_{i+1}}^{T_2} y_t, \qquad p \lim_{(T \longrightarrow \infty)} (\hat{k}_i - k_i) = 0
$$

3) Período P:  $(T_2, T]$  – Obter previsões para o restante da série, a partir da média corrigida obtida no passo 2.

$$
BCAF = \frac{1}{N} \sum_{i=1}^{N} f_{i,t}^{h} - \mathbf{B}
$$

Prova-se que o Erro Quadrado Médio do método BCAF é um método de previsão ótimo quanto à minimização do erro quadrado, possivelmente perdendo somente para um modelo hipotético que conseguisse não ter viés, uma vez que estamos estimando um termo de correção:

$$
MSE_{BCAF} = E\left[p \lim_{N \longrightarrow \infty} \left(\frac{1}{N} \sum_{i=1}^{N} f_{i,t}^{h} - \frac{1}{N} \sum_{i=1}^{N} k_{i}\right) - y_{t}\right]^{2} = \sigma_{\eta}^{2}
$$

Cabe neste momento alguns dos resultados do texto que são essenciais para a aplicação do método  $BCAF$ .<sup>7</sup> O objetivo não é apresentar as provas por completo, mas somente enunciar os resultados mais importantes.

1) O estimador do termo de correção de viés é consistente se o número de observações tender ao infinito antes do número de modelos:

$$
p \lim_{(T,N \longrightarrow \infty) \text{ } s \neq q} (\overset{\wedge}{B} - B) = 0
$$

<sup>7</sup>As provas completas encontram-se em Issler e Lima (2008)

Seja o estimador a média aritmética dos estimadores do erro atemporal, como visto acima. Com T tendendo a infinito, observamos que:

$$
\hat{k}_i \xrightarrow{p} k_i, \n\frac{1}{N} \sum_{i=1}^N \hat{k}_i \xrightarrow{p} \frac{1}{N} \sum_{i=1}^N k_i
$$

Finalmente, com N tendendo a infinito:

$$
\frac{1}{N} \sum_{i=1}^{N} k_i \xrightarrow{p} B
$$

2) A previsão tende assintoticamente para a expectância condicional:

$$
\min_{(T,N\to\infty)_{seq}} \left( \frac{1}{N} \sum_{i=1}^{N} f_{i,t}^h - \hat{B} \right) = y_t + \eta_t = E_{t-h}(y_t)
$$

A tendência sequencial é essencial para este resultado. Ao permitir que T tenda ao infinito, chegamos inicialmente ao seguinte resultado:

$$
p\lim_{(T\to\infty)}\left(\frac{1}{N}\sum_{i=1}^N f_{i,t}^h - \hat{B}\right) = y_t + \eta_t + \frac{1}{N}\sum_{i=1}^N \mathcal{E}_{i,t}
$$

Fica claro, portanto, que ao permitir que N tenda ao infinito após T, dadas as nossas hipótese sobre o comportamento da série de erros, temos o resultado original enunciado acima.

O conceito de criar previsões médias a partir de uma estimação de pesos é bastante direto. Ao utilizar uma quantidade N de modelos, podemos estimar um peso relativo de cada modelo na previsão média a partir da regressão das previsões para o período t na volatilidade realizada do mesmo período.

Seja:

$$
\hat{\boldsymbol{f}}_{t}^{\text{weighted}} = \hat{\boldsymbol{\alpha}} + \hat{\boldsymbol{\omega}}_{1} \hat{\boldsymbol{f}}_{1,t} + \hat{\boldsymbol{\omega}}_{2} \hat{\boldsymbol{f}}_{2,t} + \dots + \hat{\boldsymbol{\omega}}_{N} \hat{\boldsymbol{f}}_{N,t}
$$

Onde  $f_{i,t}$  é a previsão do modelo i, para o período t, e  $w_i$  é um parâmetro a ser estimado para cada modelo na combinação de previsões.

Desta forma, obtemos *weighted t f* ∧ , a partir da estimação por MQO de

$$
RV_{t} = \alpha + \sum_{i=1}^{N} \omega_{i} f_{i} + \varepsilon
$$

 De forma análoga ao método BCAF, o segundo período é utilizado para estimação de pesos, e portanto consiste de uma janela móvel crescente de observações para a estimação de pesos, adicionando uma observação, reestimando os pesos, e gerando uma previsão média ponderada para cada dia.

Como enunciado anteriormente, a previsão média por pesos pode ser particularmente ruim se observarmos maldição de dimensionalidade, o que pode ocorrer na combinação de previsões, se a quantidade de modelos crescer demais. Ao ser necessário estimar cada vez mais parâmetros, a estimação dos mesmos se torna ineficiente, fazendo com que a variância dos pesos estimados cresca, o que compromete a consistência dos estimadores dos pesos.

#### **MODELOS**

Os modelos utilizados podem ser dividos em quatro classes, com eventuais desenvolvimentos tendo sido feitos para algumas das classes, buscando melhorar a performance dos modelos. Separamos, portanto, os modelos em Autoregressivos, Autoregressivos Heterôgeneos, Passeio Aleatório, e Médias Móveis.

#### 1) Modelos Autoregressivos (AR)

Os modelos autoregressivos estimados inicialmente incluem 1, 10, e 22 lags, e podem ser representados na sua forma geral como:

$$
\log(RV)_t = \alpha + \sum_{i=1}^n \beta_i \log(RV)_{t-i} + \varepsilon_t
$$

onde n={1,10,22}.

Estendendo o modelo para incluir retornos acumulados, tal que:

$$
R^n = \sum_{i=1}^n ret_{t-i}
$$

O modelo autoregressivo geral fica:

$$
\log(RV)_t = \alpha + \sum_{i=1}^n \beta_i \log(RV)_{t-i} + \sum_{i=1}^n \delta_i R^i + \varepsilon_t
$$

Onde n={1,10,22}

Finalmente, podemos adicionarmos o Efeito de Alavancagem ao modelo, permitindo que os coeficientes variem de acordo com o retorno observado no dia imediatamente anterior ter sido positivo ou não:

$$
\log(RV)_t = \alpha + \sum_{i=1}^n \beta_i \log(RV)_{t-i} + \sum_{i=1}^n \delta_i R^i + \sum_{i=1}^n \phi_i EA^* \log(RV)_{t-i} + \sum_{i=1}^n \gamma_i EA^* R^i + \varepsilon_t
$$

#### 2) Modelos Autoregressivos Heterôgeneos (HAR)

Os modelos HAR apresentam uma performance extremamente favorável com séries de volatilidade realizada. Hillebrand e Medeiros (2007) mostram que modelos HAR apresentam boa performance em momentos de baixa e alta volatilidade. Definimos o componente autoregressivo heterogêneo do modelo como:

$$
RV_{t,h} = \frac{1}{h} \sum_{i=0}^{h-1} RV_{t-i} = \frac{RV_{t} + RV_{t-1} + \dots + RV_{t-h-1}}{h}
$$

Desta forma, o HAR representa um modelo regressivo que utiliza como lags as médias de observações anteriores, determinadas por um horizonte h. Um modelo HAR(1,5,22), portanto, considera a volatilidade realizada do período anterior, assim como a média da mesma nos últimos 5 e 22 dias, como variáveis explicativa. A aplicação do logaritmo às séries geradas é direta e não apresenta complicações.

Como observado no caso autoregressivo, podemos ainda adicionar as séries de retornos acumulados e a dummy de efeito alavancagem, em uma especificação mais completa do modelo, resultando em:

$$
\log(RV)_t = \alpha + \sum_{i=1}^h \beta_i \log(RV)_{t,i} + \sum_{i=1}^n \delta_i R^i + \sum_{i=1}^h \phi_i EA^* \log(RV)_{t,i} + \sum_{i=1}^n \gamma_i EA^* R^i + \varepsilon_t
$$

para um modelo HAR genérico, onde todas as médias de RV são consideradas. É considerado ainda um modelo HAR genérico com dummies para existência de decisão do FOMC no dia ou no dia imediatamente anterior.

Em uma especificação mais parcimoniosa do modelo, podemos considerar h como sendo apenas o conjunto {1,5,22}, tal que

$$
V_{t} = [RV_{t,1} \ RV_{t,5} \ RV_{t,22}]
$$

$$
R_{t} = [R^{1} \ R^{5} \ R^{22}]
$$

$$
X_{t} = EA * V_{t}, \quad W_{t} = EA * R_{t}
$$

Sendo o modelo  $HAR[1 5 22]^8$  representado, portanto, pela forma:

$$
\log(RV)_t = \alpha + \beta' V_t + \delta' R_t + \phi' X_t + \gamma' W_t + \varepsilon_t
$$

<sup>8</sup> O modelo final utilizado é uma extensão do modelo apresentado em Corsi (2004), adicionando retornos acumulados nos mesmos períodos—diário, semanal, e mensal, e também o já mencionado efeito alavancagem para todas as variáveis explicativas.

#### 3) Modelo de Passeio Aleatório (RW)

O modelo de passeio aleatório consiste simplesmente de considerar um modelo sem constante, com parâmetro fixo e igual a 1. Desta maneira, temos simplesmente que a previsão de volatilidade para o período seguinte é exatamente a volatilidade realizada do período anterior.

### 4) Modelos de Médias Móveis (MA e EWMA)

Assim como o passeio aleatório, a média móvel apresenta uma previsão não parametrizada da volatilidade, a partir de uma média em um horizonte a ser especificado de observações passadas.

A Média Móvel Exponencial, por sua vez, atribui pesos que apresentam decaimento exponencial no tempo para observações passadas. Desta forma, podemos expressar a média móvel exponencial no período t a partir de um fator constante  $\lambda$ :

$$
\hat{RV} = \frac{(1 - \lambda)RV_{t-1} + (1 - \lambda)^2 RV_{t-2} + \dots (1 - \lambda)^n RV_{t-n}}{(1 - \lambda) + (1 - \lambda)^2 + \dots + (1 - \lambda)^n}
$$

Médias móveis são frequentemente utilizadas como métodos simples de prever a volatilidade, e as Médias Móveis Exponenciais em particular frequentemente apresentam uma boa performance como modelos.

Cada modelo foi estimado e usado para gerar previsões um dia a frente, com as séries de volatilidade realizada em logaritmo. Tendo obtido as séries de previsões de cada modelo, podemos utilizar as previsões obtidas como comparação direta com o logaritmo da volatilidade realizada, ou, por ter como objetivo a previsão de volatilidade e não do logaritmo da mesma, utilizar a função exponencial para gerar a previsão. Este método porém, introduz um viés negativo na previsão<sup>9</sup>. Nos valemos, portanto, de um método bastante simples para a correção deste viés, que consiste na estimação de um parâmetro de correção das previsões.

<sup>&</sup>lt;sup>9</sup> Wooldridge, "Introductory Econometrics – A modern approach"

#### *Corrigindo a exponencial da previsão*

Dada a previsão feita usando o logaritmo da série de volatilidade realizada, gostaríamos de poder prever a volatilidade em si, ao invés do logaritmo da mesma, mas utilizando os modelos em logaritmo. A princípio, bastaria usar a função exponencial para resgatar o valor real previsto. Porém, este método introduz um viés às estimações que consistentemente subestima as previsões:

Seja  $\hat{\log}(y) = \hat{\beta}_0 + \hat{\beta} X$ . Passando a exponencial, temos:

$$
E(y \mid x) = \exp(\sigma^2 / 2) * \exp(\beta_0 + \beta X)
$$

 Desta forma, existe um termo multiplicativo adicionado à expectância que deve ser corrigido. Wooldridge apresenta um método simples para correção deste viés, sabendo que precisamos estimar um multiplicador maior que um como termo de correção da exponencial da previsão em log:

$$
\hat{y} = \hat{\alpha_0} * \exp(\hat{\log(y)})
$$

Este termo de correção, por sua vez, é facilmente estimado a partir da série de previsões. Obtêm-se os valores de previsão estimados, e em seguida regredimos, por MQO, y sobre esta série de exponenciais criada. Desta forma, temos um único coeficiente estimado, que é exatamente o termo de correção que queríamos estimar.

Assim, podemos utilizar a modelagem a partir do logaritmo da volatilidade realizada, que apresenta resultados melhores, para prever também o resultado sem logaritmo da mesma.

#### **RESULTADOS**

Os resultados apresentados a seguir estão separados pelas classes de modelos utilizados. Em seguida, é feita uma comparação quanto ao Erro Quadrático Médio de cada modelo, da previsão média simples, com pesos, e da previsão média com correção de viés. Buscamos assim, procurar analisar o comportamento do método BCAF frente a classes e números diferentes de modelo, tanto quanto aos modelos que compõe a matriz, quanto à previsão média simples e a previsão média com estimação de pesos. Outros gráficos, resultados, e EQMs dos modelos, bem como combinações de previsões anteriores, encontram-se no apêndice.

1) Modelos lineares para séries temporais

Ao utilizar somente modelos lineares, a matriz de previsões criada consiste da utilização de modelos AR, HAR, um passeio aleatório, médias móveis, e médias móveis exponenciais.

2) Modelos lineares com retornos acumulados

Foram adicionados modelos AR e HAR que levam em consideração o retorno acumulado em diversos horizontes de tempo.

3) Introdução de não-linearidade através do efeito-alavancagem

Finalmente, é adicionado aos modelos autoregressivos um método simples de nãolinearidade, ao permitir coeficientes diferentes dado o retorno do período anterior.

#### *Modelos Individuais*

A melhora dos modelos autoregressivos e autoregressivos heterogêneos nos passos 2 e 3 é expressiva. As tabelas abaixo apresentam o Erro Quadrático Médio para estes modelos em ambas as séries:

|               | <b>Modelo Simples</b> | Com Retornos<br>Acumulados | Com Efeito<br>Alavancagem |
|---------------|-----------------------|----------------------------|---------------------------|
| HAR [1 5 22]  | 0.221                 | 0.1976                     | 0.1958                    |
| HAR genérico  | 0.2203                | 0.2001                     | 0.1987                    |
| HAR gen. FOMC | 0.2204                | 0.2001                     | 0.1987                    |
| AR(1)         | 0.3172                | 0.313                      | 0.3107                    |
| AR(10)        | 0.2225                | 0.2018                     | 0.202                     |
| AR (22)       | 0.2204                | 0.2001                     | 0.2025                    |

**Tabela 2: EQMs dos modelos autoregressivos – S&P500 –Previsão de Log** 

|              | <b>Modelo Simples</b> | Com Retornos<br>Acumulados | Com Efeito<br>Alavancagem |
|--------------|-----------------------|----------------------------|---------------------------|
| HAR [1 5 22] | 0.2552                | 0.2483                     | 0.2463                    |
| HAR genérico | 0.2567                | 0.2502                     | 0.2506                    |
| AR(1)        | 0.312                 | 0.3104                     | 0.306                     |
| AR(10)       | 0.2561                | 0.2491                     | 0.2435                    |
| AR (22)      | 0.2567                | 0.2502                     | 0.2456                    |

**Tabela 3: EQMs dos modelos autoregressivos – FTSE –Previsão de Log** 

**Tabela 4: EQMs dos modelos autoregressivos – S&P500 –Previsão de RV** 

|               |                | Com Retornos | Com Efeito  |
|---------------|----------------|--------------|-------------|
|               | Modelo Simples | Acumulados   | Alavancagem |
| HAR [1 5 22]  | 0.5008         | 0.4332       | 0.4328      |
| HAR genérico  | 0.4972         | 0.4715       | 0.478       |
| HAR gen. FOMC | 0.4962         | 0.4726       | 0.4766      |
| AR(1)         | 0.6878         | 0.5981       | 0.5892      |
| AR(10)        | 0.4951         | 0.4705       | 0.4866      |
| AR (22)       | 0.4973         | 0.4714       | 0.4938      |

**Tabela 5: EQMs dos modelos autoregressivos – FTSE –Previsão de RV** 

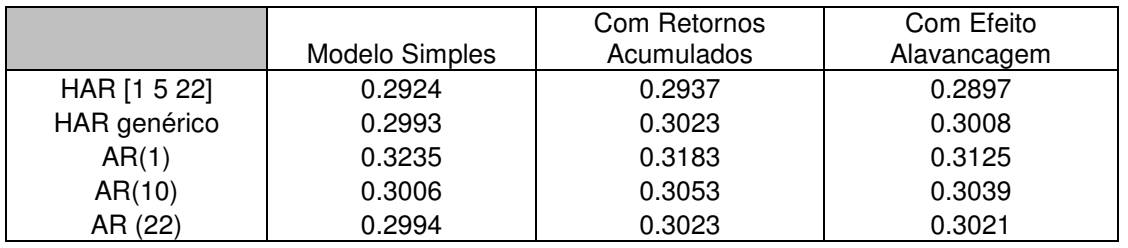

Os resultados evidenciam algumas propriedades interessantes sobre estes modelos. Primeiro, que os modelos HAR responderam melhor à adição de Retornos Acumulados e Efeito Alavancagem do que os modelos AR. Além disso, a diminuição do EQM observada no HAR[1 5 22] foi particularmente expressiva, principalmente na série de previsão sem logaritmo do S&P500. De forma geral, as séries apresentaram apenas algumas exceções onde a adição destas variáveis explicativas não contribuiram para o poder preditivo dos modelos. De fato, os resultados encontrados indicam a importância dos retornos acumulados na volatilidade dos mercados.

### *Combinação de previsões*

Em todos os casos observados, observou-se que o termo de correção do método BCAF está muito próximo de zero, e portanto a previsão por este método encontra-se extremamente próxima da média simples. A previsão média com estimação de pesos

não parece sofrer de maldição de dimensionalidade, o que é razoável dado o grande número de observações existentes nas séries. De fato, este método de combinação frequentemente obteve performance superior aos outros dois, e em alguns casos superior ao HAR [1 5 22], mesmo que marginalmente.

Finalmente, a previsão média sem a utilização dos modelos AR e HAR, que no passo 1 ainda frequentemente era competitiva quanto ao EQM frente aos outros métodos, ainda apresenta bom resultado quando utilizamos os modelos completos, mas claramente inferiores.

As tabelas a seguir comparam os EQM destes métodos e do modelo HAR[1 5 22] completo, com retornos acumulados e efeito alavancagem:

**Tabela 6: EQMs das combinações de previsões –S&P500** Log Sem Log Sem Log

|                        | Log    | Sem Log |
|------------------------|--------|---------|
| <b>BCAF</b>            | 0.2023 | 0.4312  |
| Previsão Média Simples | 0.2025 | 0.4279  |
| Previsão com Pesos     | 0.1953 | 0.4605  |
| Sem AR ou HAR          | 0.2182 | 0.5083  |
| HAR [1 5 22]           | 0.1958 | 0.4328  |

**Tabela 7: EQMs das combinações de previsões –FTSE** 

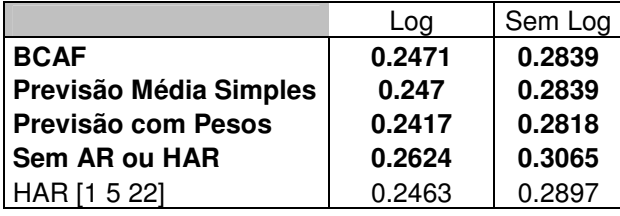

Os resultados ressaltam performance inferior do método BCAF frente à previsão média simples, a possibilidade do modelo de previsão com pesos gerar resultados tanto superiores quanto inferiores, e o resultado superior ou tão bom quanto do HAR comparado às diferentes combinações de previsões $^{10}$ .

Quanto à combinação de previsões com estimação de pesos, vemos resultados tão bons quanto os observados nas séries dos pesos estimados, particularmente quando um modelo aparenta dominar o resto na regressão. Apesar disso, os pesos, em geral possuem um intervalo de confiança bastante largo, incluindo o zero.

 $10$  Mais resultados, tabelas, e modelos com horizontes de tempo diferentes encontram-se no apêndice, enunciando os mesmos resultados descritos aqui.

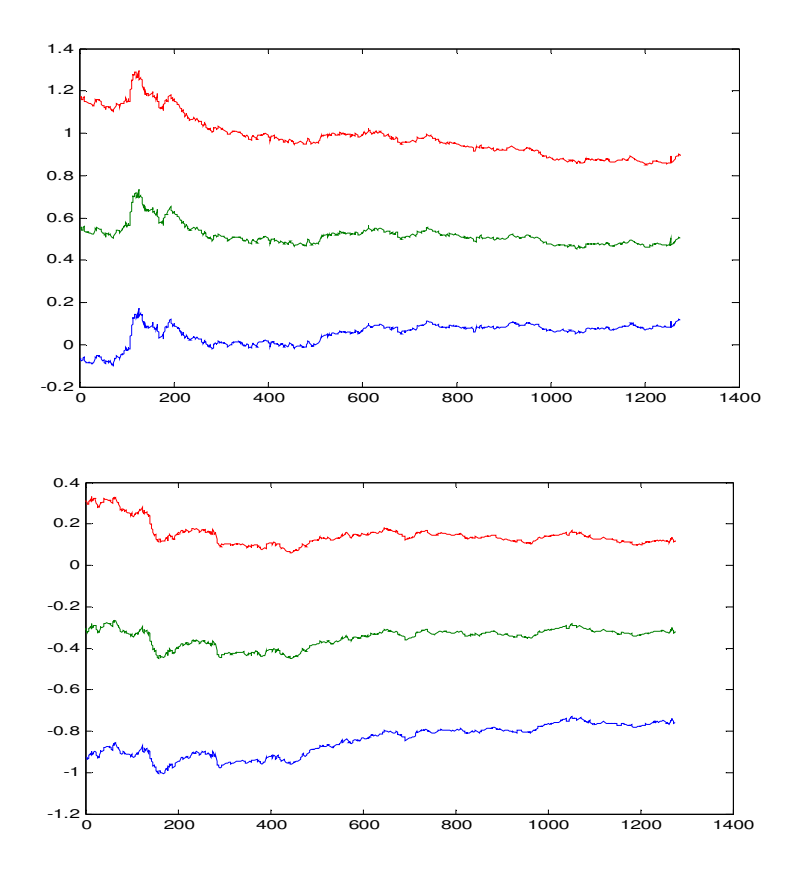

Como notado na seção anterior, a maldição de dimensionalidade ocorre quando a estimação dos pesos não consegue ser feita de forma de eficiente, resultante de um excesso de variância na estimação. Dada a grande quantidade de observações e os resultados bem comportados dos pesos, bem como o EQM competitivo, não acreditamos que a maldição de dimensionalidade tenha tido efeito na estimação destas previsões. Observa-se, porém, a inclusão do zero na grande maioria dos pesos. Como pode ser visto acima, o HAR[1 5 22] possui Intervalo de Confiança que encontra-se sempre muito próximo deste valor.

## **CONCLUSÃO**

Os resultados encontrados para a combinação de previsão pela utilização do método BCAF são largamente equivalentes à previsão média simples. Isso indica duas possibilidades – a primeira, que alguma das hipóteses propostas por Issler e Lima está sendo quebrada. A outra é que o termo de correção atemporal a ser estimado é simplesmente zero, o que condiz com os resultados encontrados, e a perda mínima quanto ao Erro Quadrático Médio, comparado à previsão média.

A previsão média com estimação de pesos obteve resultados bastante favoráveis em algumas situações, evidenciando a não-existência de maldição de dimensionalidade para esta quantidade de modelos. Apesar disso, não podemos afirmar sua superioridade por estes resultados não serem consistentes para todas as séries e tamanhos das séries de previsões.

Finalmente, a performance do modelo HAR com 1, 5, e 22 lags foi muito boa em todos os casos, tornando-se particularmente importante quando adicionados retornos acumulados e efeito-alavancagem, tendo encontrado portanto boas evidências do poder de previsão deste modelo para dados de volatilidade realizada de ambos índices financeiros.

Estes resultados sugerem um estudo mais detalhado das séries utilizadas, particularmente quanto à observação de momentos com mais ou menos volatilidade, permitindo mudanças de regime na própria combinação de previsões. Em particular, a adição de modelos não-lineares mais complexos à matriz de previsões pode ser um caminho interessante.

#### **BIBLIOGRAFIA**

Andersen, T.G., T. Bollerslev, F.X. Diebold e P. Labys, 2003, *"Modeling and forecasting realized volatility"*, Econometrica, 71, 529-626

Andersen, T.G., T. Bollerslev, Meddahi, N., 2005, *"Correcting the Errors: Volatility Forecast Evaluation Using High-Frequency data and realized volatilities"*, Econometrica, 73, 279-296

Corsi, F., 2004, *"A simple long memory model of realized volatility",* Working Paper, University of Southern Switzerland

Cunha, R.P.F., 2007, *"A Volatilidade realizada robusta a ruídos de microestrutura: Uma aplicação ao índice S&P 500"*, Monografia, PUC-Rio, Orientador: Medeiros, M.C.

Hillebrand, E. e Medeiros, M.C., 2008, *"Asymmetries, breaks, and long-range dependence: an estimation framework for time series of daily realized volatility",* Working Paper.

Issler, J.V. e Lima, L.R., 2008*, "A panel data approach to Economic Forecasting: The Bias-Corrected Average Forecast",* Ensaios Econômicos: EPGE-FGV.

McAleer, Michael and Medeiros, M.C., 2007, "*A Multiple Regime Smooth Transition Heterogeneous Autoregressive Model for Long Memory and Asymmetries"*. Journal of Econometrics, a aparecer.

Medeiros, M.C. e McAleer, M., 2007, *"Realized Volatility: A Review",* Econometric Reviews, a aparecer.

Merton, R.C., 1980, *"On Estimating The Expected Return On the Market: An Exploratory Investigation"*, Journal of Financial Economics, 8, 323-361

Scharth, Marcel and Marcelo C. Medeiros. "*Asymmetric Effects and Long Memory in the Volatility of DJIA Stocks*." Texto para Discussão, 532, Departamento de Economia, PUC-Rio.

Shreve, Steven E.. *"Stochastic Calculus for Finance I: The Binomial Asset Pricing Model"*, Editora Springer, 2000.

Shreve, Steven E.. *"Stochastic Calculus for Finance II: Continuous-Time Models"*, Editora Springer, 2002.

Wooldridge, Jeffrey M., "*Introductory Econometrics – A modern approach"*, Editora South-Western, 2003

**ANEXOS** 

### Anexo 1: Gráfico da previsão BCAF da série de log corrigido do S&P500

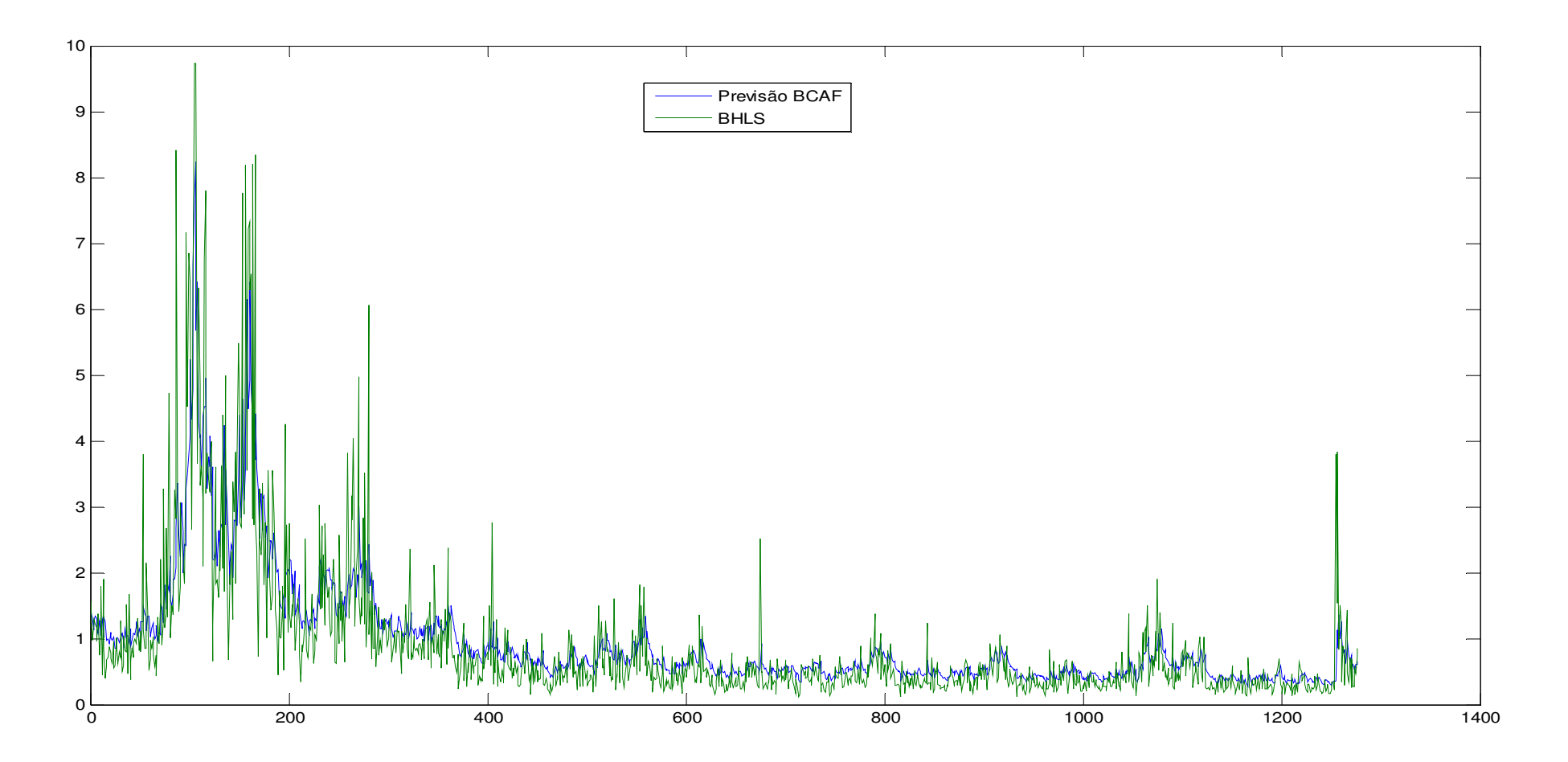

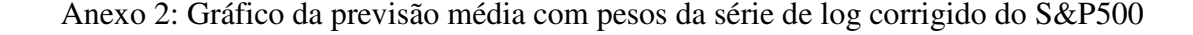

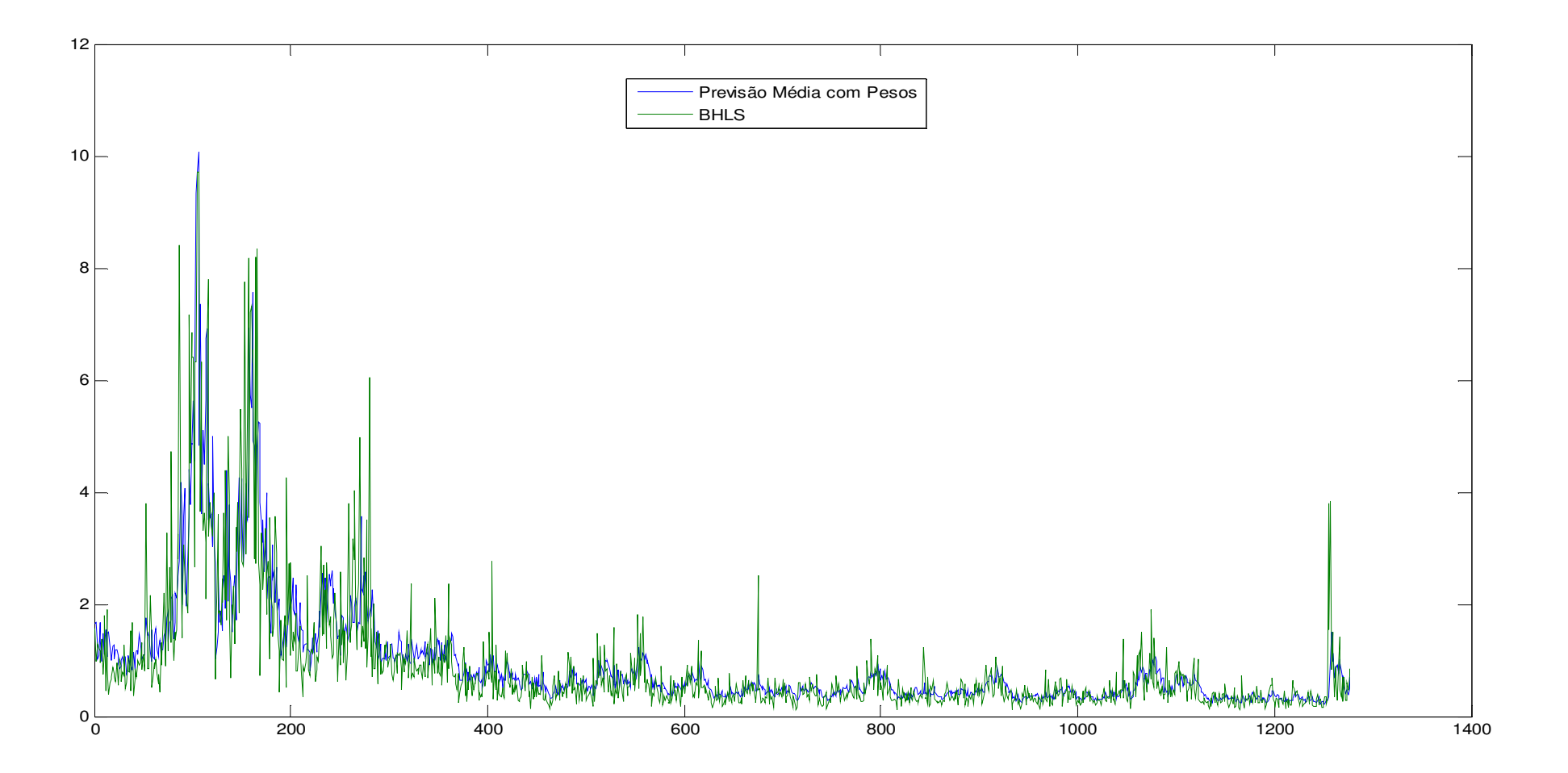

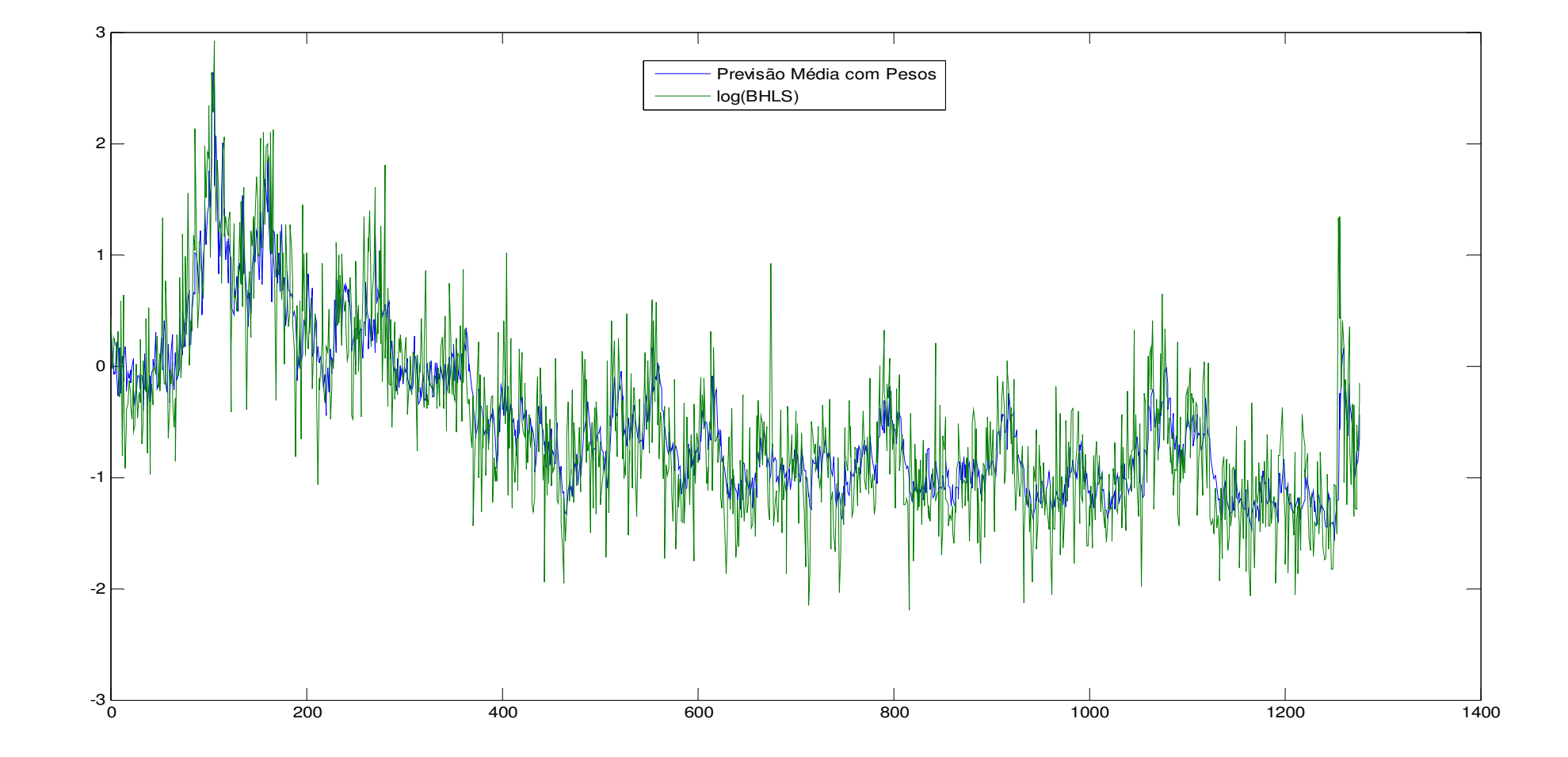

Anexo 3: Gráfico da previsão média com pesos da série de log do S&P500

Anexo 4: Gráfico da previsão BCAF da série de log corrigido do FTSE

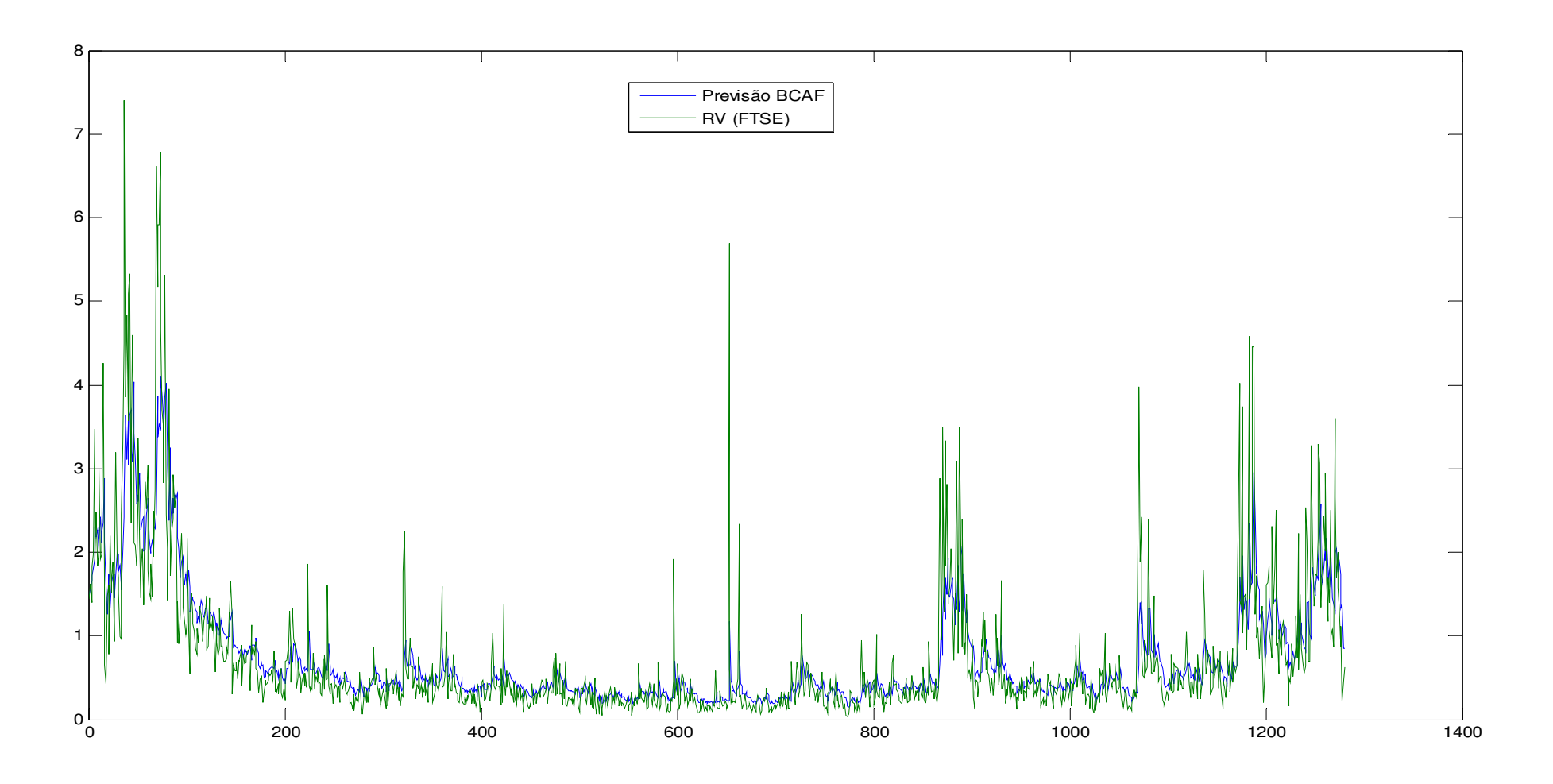

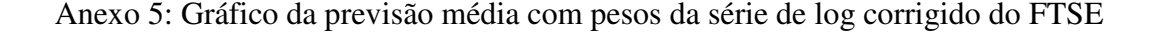

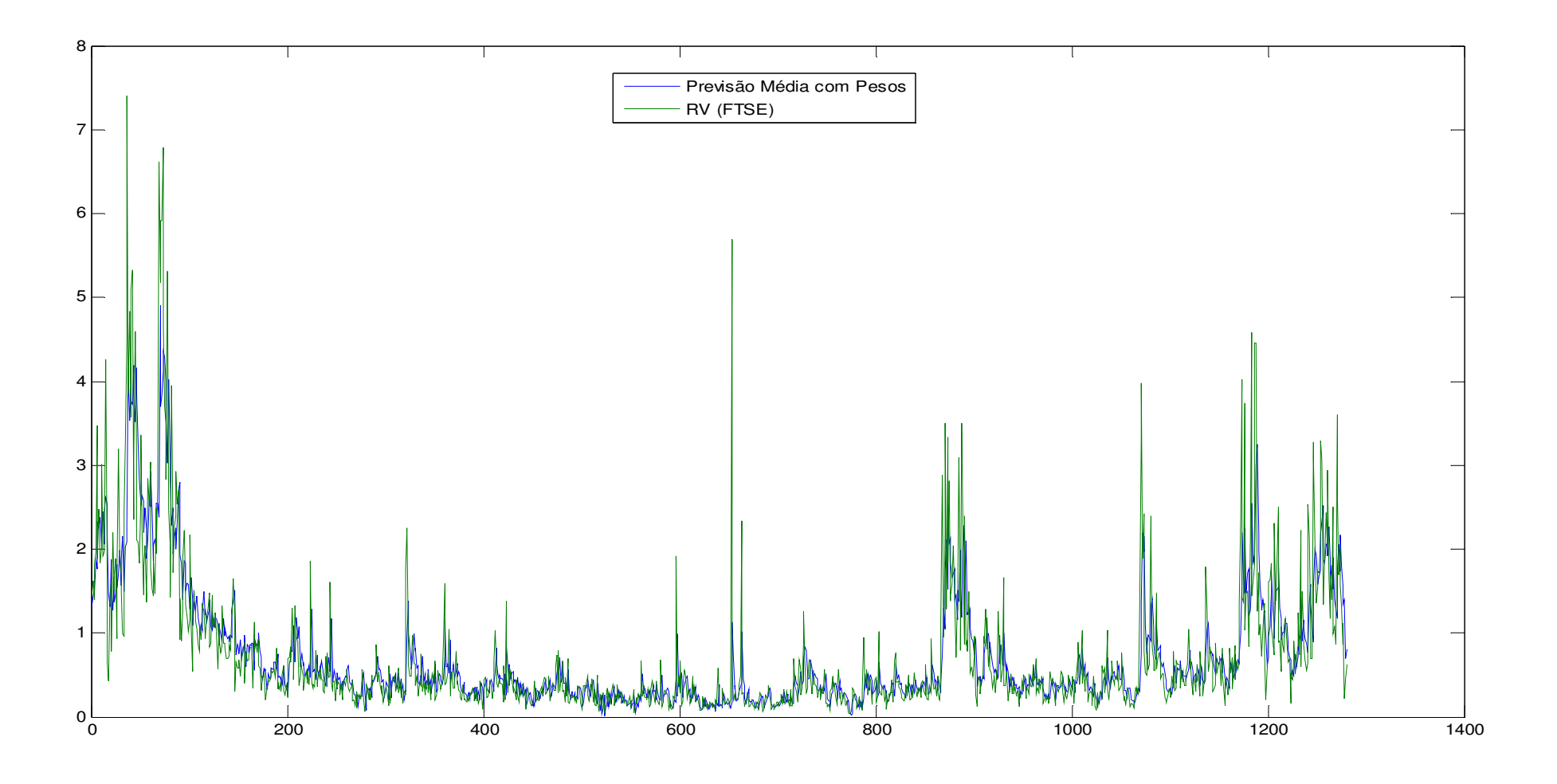

Anexo 6: Gráfico da previsão média com pesos da série de log do FTSE

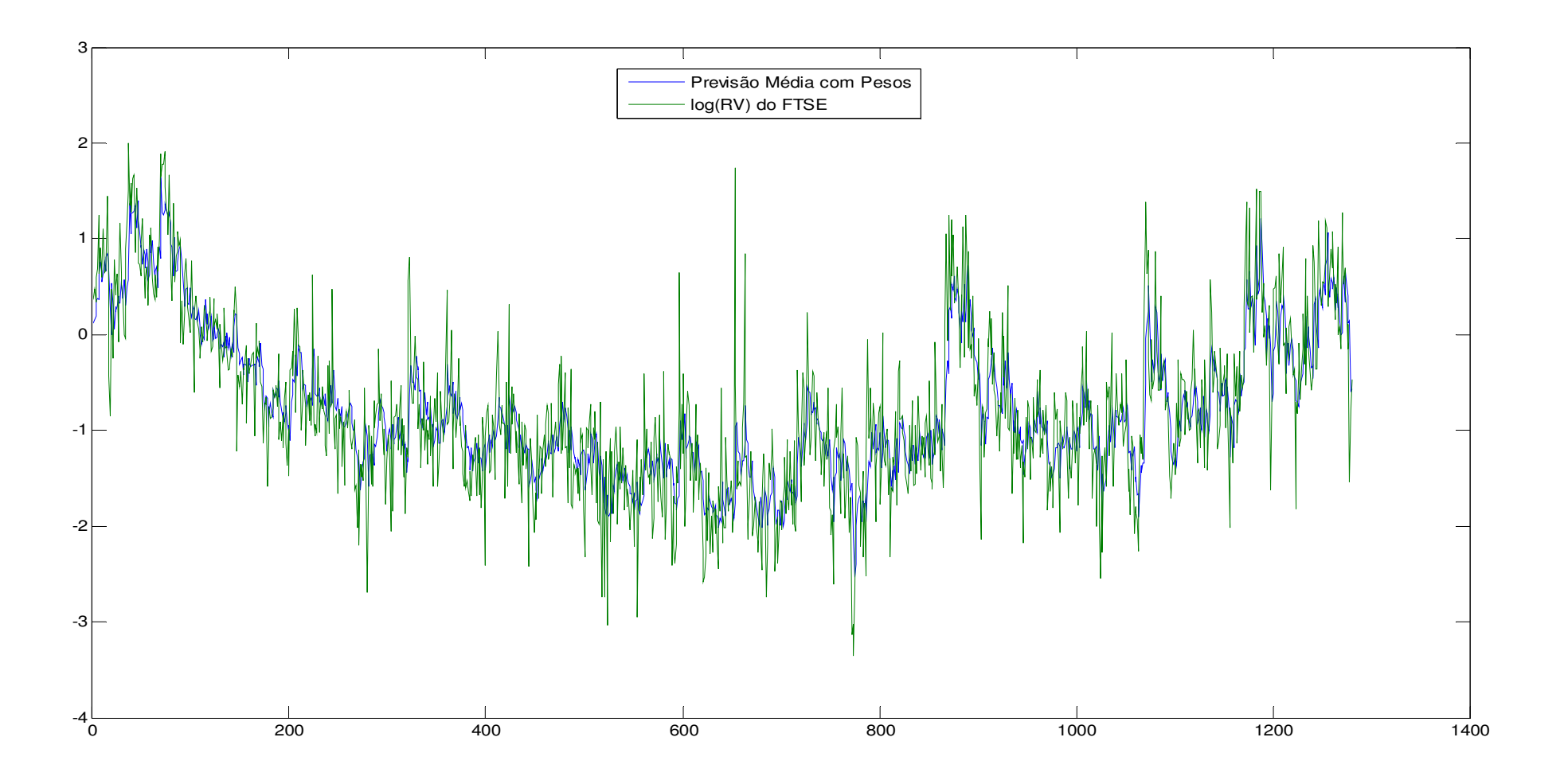

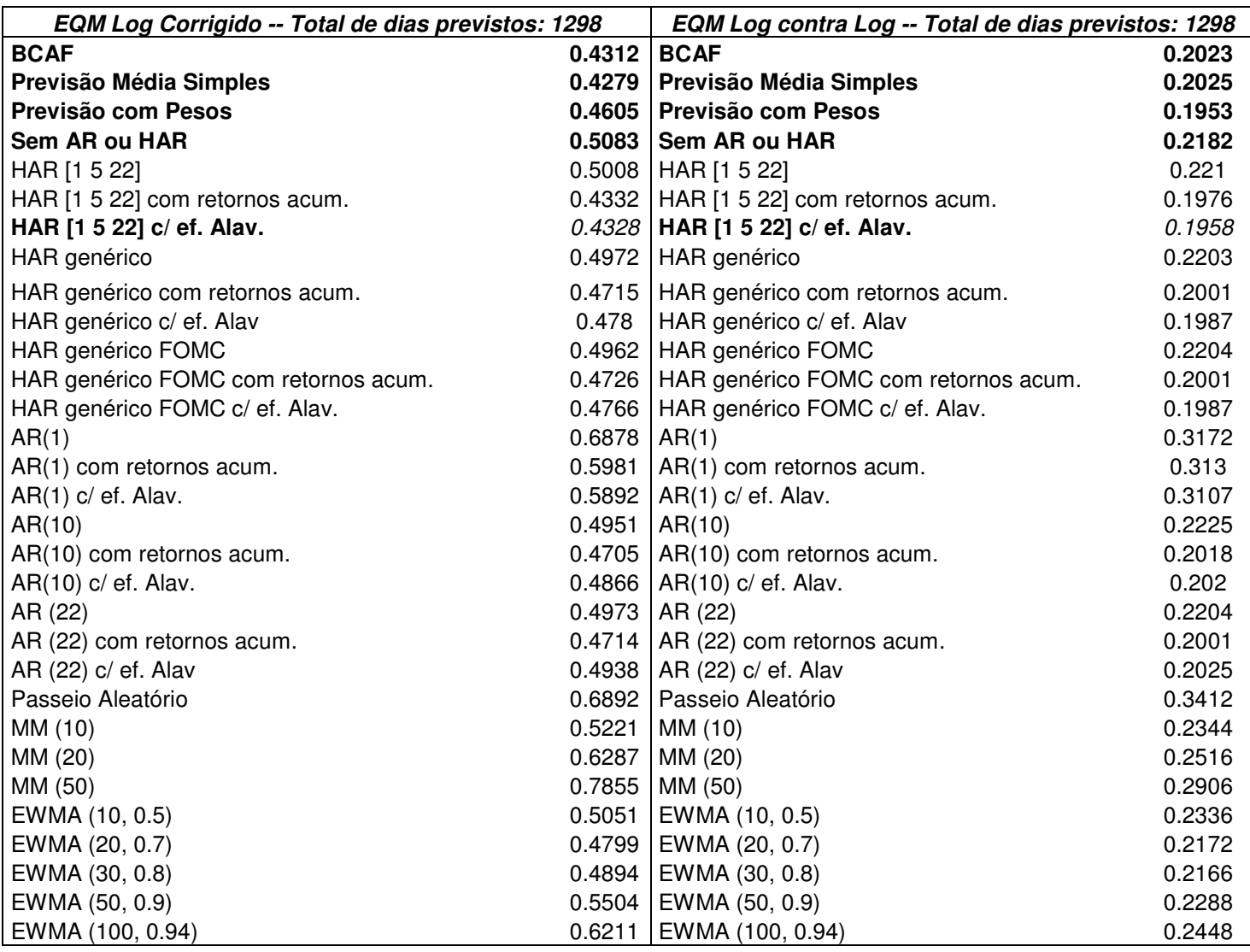

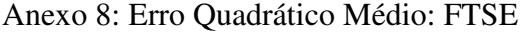

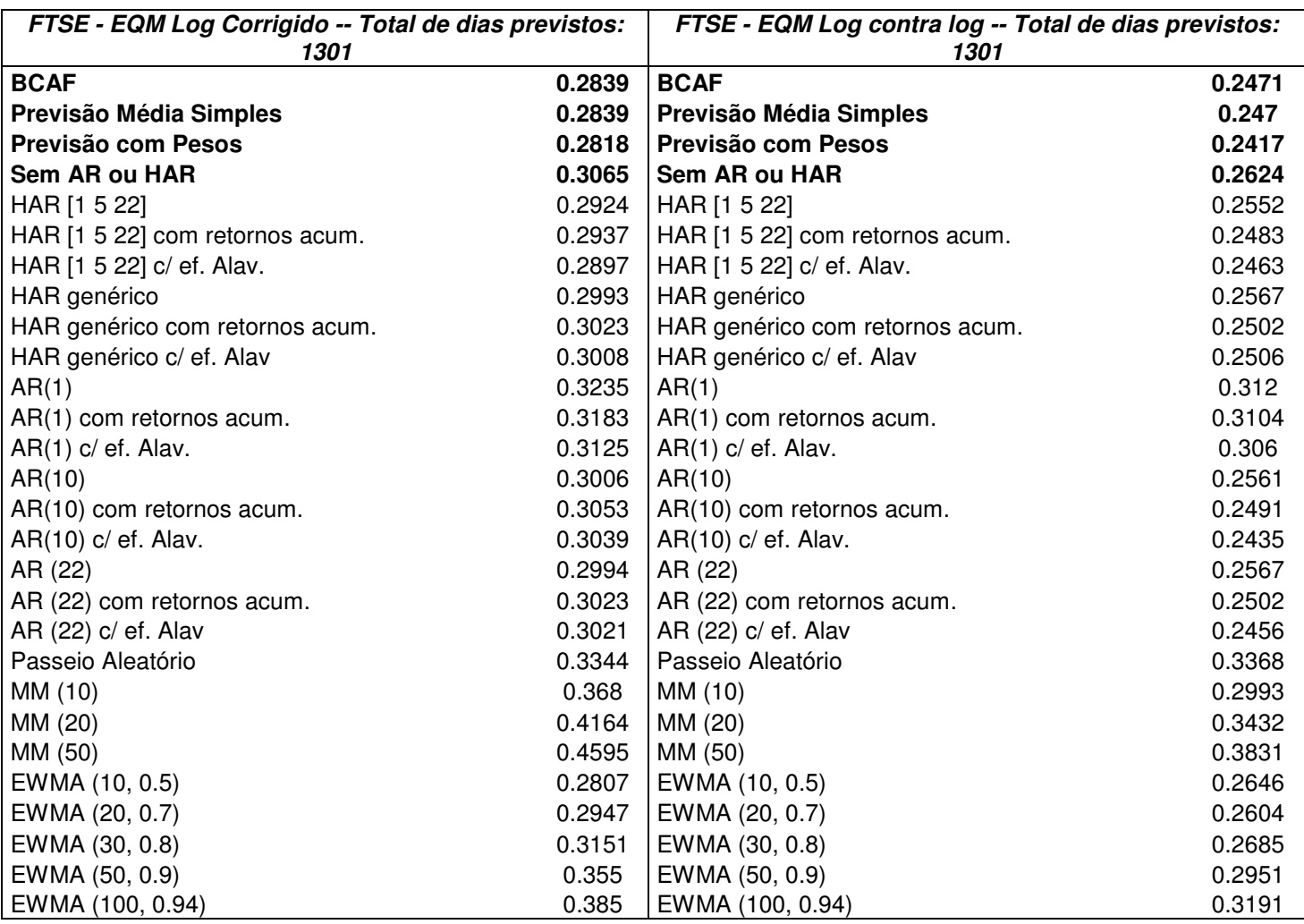

| EQM Log contra Log -- Total de dias previstos: 737  |                  |
|-----------------------------------------------------|------------------|
| <b>BCAF</b>                                         | 0.2031           |
| Previsão Média Simples                              | 0.2034           |
| Previsão com Pesos                                  | 0.2076           |
| Sem AR ou HAR                                       | 0.2035           |
| HAR [1 5 22]                                        | 0.2065           |
| HAR genérico                                        | 0.2063           |
| HAR genérico FOMC                                   | 0.2064           |
| AR(1)                                               | 0.3046           |
| AR(10)                                              | 0.209            |
| AR (22)                                             | 0.2063           |
| Passeio Aleatório                                   | 0.3151           |
| MM (10)                                             | 0.2236           |
| MM (20)                                             | 0.2353           |
| MM (50)                                             | 0.2523           |
| EWMA (10, 0.5)                                      | 0.2191           |
| EWMA (20, 0.7)                                      | 0.2051           |
| EWMA (30, 0.8)                                      | 0.2047           |
| EWMA (50, 0.9)                                      | 0.2136           |
| EWMA (100, 0.94)                                    | 0.2238           |
|                                                     |                  |
| EQM Log contra Log -- Total de dias previstos: 1298 |                  |
| <b>BCAF</b>                                         | 0.2182           |
| Previsão Média Simples                              | 0.218            |
| Previsão com Pesos                                  | 0.2205           |
| Sem AR ou HAR                                       | 0.2182           |
| HAR [1 5 22]                                        | 0.221            |
| HAR genérico                                        | 0.2203           |
| HAR genérico FOMC                                   | 0.2204           |
| AR(1)                                               | 0.3172           |
| AR(10)                                              | 0.2225           |
| AR (22)                                             | 0.2204           |
| Passeio Aleatório                                   | 0.3412           |
| MM (10)                                             | 0.2344           |
| MM (20)                                             | 0.2516           |
| MM (50)                                             | 0.2906           |
| EWMA (10, 0.5)                                      | 0.2336           |
| EWMA (20, 0.7)                                      | 0.2172           |
| EWMA (30, 0.8)                                      | 0.2166           |
| EWMA (50, 0.9)<br>EWMA (100, 0.94)                  | 0.2288<br>0.2448 |

Anexo 9: Erro Quadrático Médio de modelos anteriores simples $11 - S\&P500$ 

 $11$  Sem retornos acumulados ou efeito alavancagem

Anexo 10: Erro Quadrático Médio de modelos anteriores com retorno acumulado – S&P500

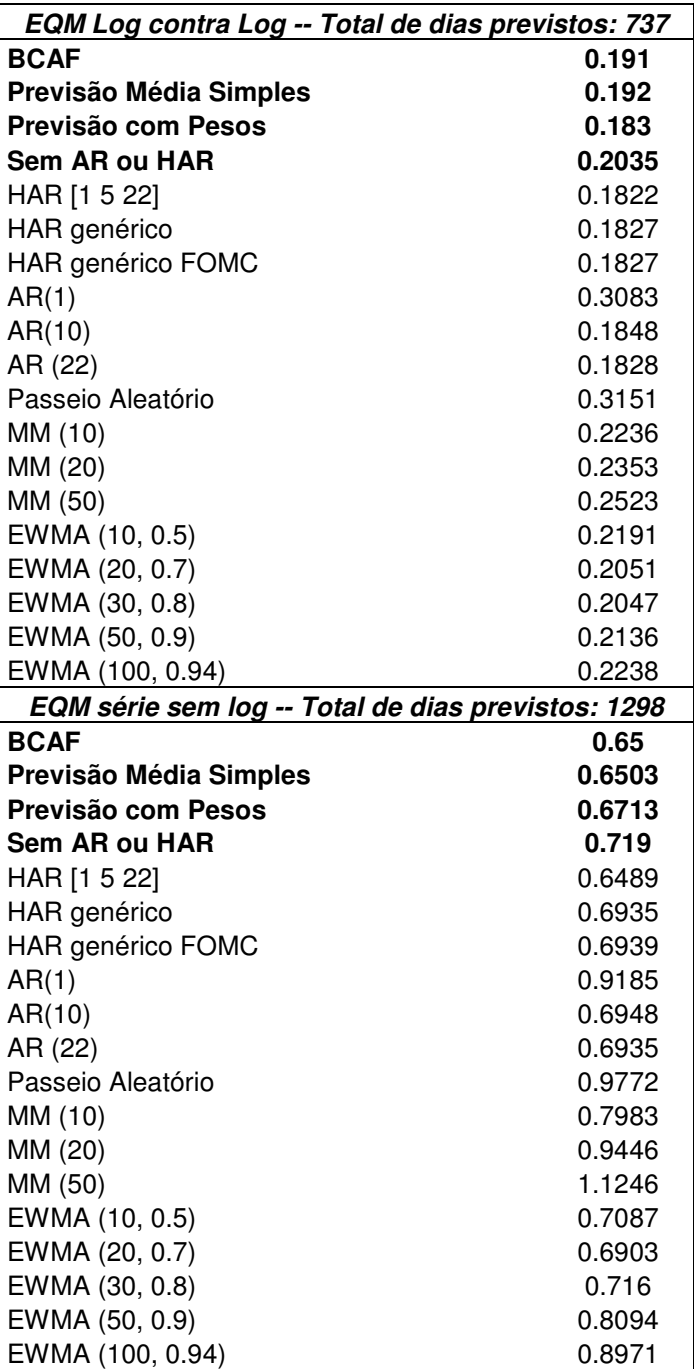

| FTSE - EQM Log contra log -- Total de dias previstos:<br>1301 |        |
|---------------------------------------------------------------|--------|
| <b>BCAF</b>                                                   | 0.2618 |
| Previsão Média Simples                                        | 0.2617 |
| Previsão com Pesos                                            | 0.2602 |
| Sem AR ou HAR                                                 | 0.2685 |
| HAR [1 5 22]                                                  | 0.2617 |
| HAR genérico                                                  | 0.2637 |
| AR(1)                                                         | 0.3218 |
| AR(10)                                                        | 0.2629 |
| AR (22)                                                       | 0.2637 |
| Passeio Aleatório                                             | 0.3454 |
| MM (10)                                                       | 0.3063 |
| MM (20)                                                       | 0.3508 |
| MM (50)                                                       | 0.3916 |
| EWMA (10, 0.5)                                                | 0.2706 |
| EWMA (20, 0.7)                                                | 0.2663 |
| EWMA (30, 0.8)                                                | 0.2746 |
| EWMA (50, 0.9)                                                | 0.3018 |
| EWMA (100, 0.94)                                              | 0.3263 |
|                                                               |        |
| FTSE - EQM Log contra log -- Total de dias previstos:<br>1801 |        |
| <b>BCAF</b>                                                   | 0.2654 |
| Previsão Média Simples                                        | 0.2651 |
| Previsão com Pesos                                            | 0.2639 |
| Sem AR ou HAR                                                 | 0.2719 |
| HAR [1 5 22]                                                  | 0.2651 |
| HAR genérico                                                  | 0.2663 |
| AR(1)                                                         | 0.3266 |
| AR(10)                                                        | 0.2636 |
| AR (22)                                                       | 0.2663 |
| Passeio Aleatório                                             | 0.3522 |
| MM (10)                                                       | 0.3023 |
| MM (20)                                                       | 0.3544 |
| MM (50)                                                       | 0.4289 |
| EWMA (10, 0.5)                                                | 0.2714 |
| EWMA (20, 0.7)                                                | 0.2654 |
| EWMA (30, 0.8)                                                | 0.2737 |
| EWMA (50, 0.9)                                                | 0.3055 |

Anexo 11: Erro Quadrático Médio de modelos anteriores simples<sup>12</sup> – FTSE

<sup>&</sup>lt;sup>12</sup> Sem retornos acumulados ou efeito alavancagem

| FTSE - EQM Log contra log -- Total de dias previstos: 1301 |                 |
|------------------------------------------------------------|-----------------|
| <b>BCAF</b>                                                | 0.2575          |
| Previsão Média Simples                                     | 0.2574          |
| Previsão com Pesos                                         | 0.2502          |
| Sem AR ou HAR                                              | 0.2685          |
| HAR [1 5 22]                                               | 0.2532          |
| HAR genérico                                               | 0.2551          |
| AR(1)                                                      | 0.3187          |
| AR(10)                                                     | 0.2539          |
| AR (22)                                                    | 0.2551          |
| Passeio Aleatório                                          | 0.3454          |
| MM (10)                                                    | 0.3063          |
| MM (20)                                                    | 0.3508          |
| MM (50)                                                    | 0.3916          |
| EWMA (10, 0.5)                                             | 0.2706          |
| EWMA (20, 0.7)                                             | 0.2663          |
| EWMA (30, 0.8)                                             | 0.2746          |
| EWMA (50, 0.9)                                             | 0.3018          |
| EWMA (100, 0.94)                                           | 0.3263          |
|                                                            |                 |
| FTSE - EQM Log contra log -- Total de dias previstos: 1801 |                 |
| <b>BCAF</b>                                                | 0.2592          |
| Previsão Média Simples                                     | 0.2589          |
| Previsão com Pesos                                         | 0.2522          |
| Sem AR ou HAR                                              | 0.2719          |
| HAR [1 5 22]                                               | 0.2525          |
| HAR genérico                                               | 0.2549          |
| AR(1)                                                      | 0.3228          |
| AR(10)                                                     | 0.254           |
| AR (22)                                                    | 0.255           |
| Passeio Aleatório                                          | 0.3522          |
| MM (10)                                                    | 0.3023          |
| MM (20)                                                    | 0.3544          |
| MM (50)                                                    | 0.4289          |
|                                                            | 0.2714          |
| EWMA (10, 0.5)<br>EWMA (20, 0.7)                           | 0.2654          |
| EWMA (30, 0.8)                                             | 0.2737          |
| EWMA (50, 0.9)<br>EWMA (100, 0.94)                         | 0.3055<br>0.339 |

Anexo 12: Erro Quadrático Médio de modelos anteriores com retorno acumulado – FTSE